## Chiudere la lezione

Animatrice Digitale del Liceo Classico Bernardino Telesio

## A fine lezione …

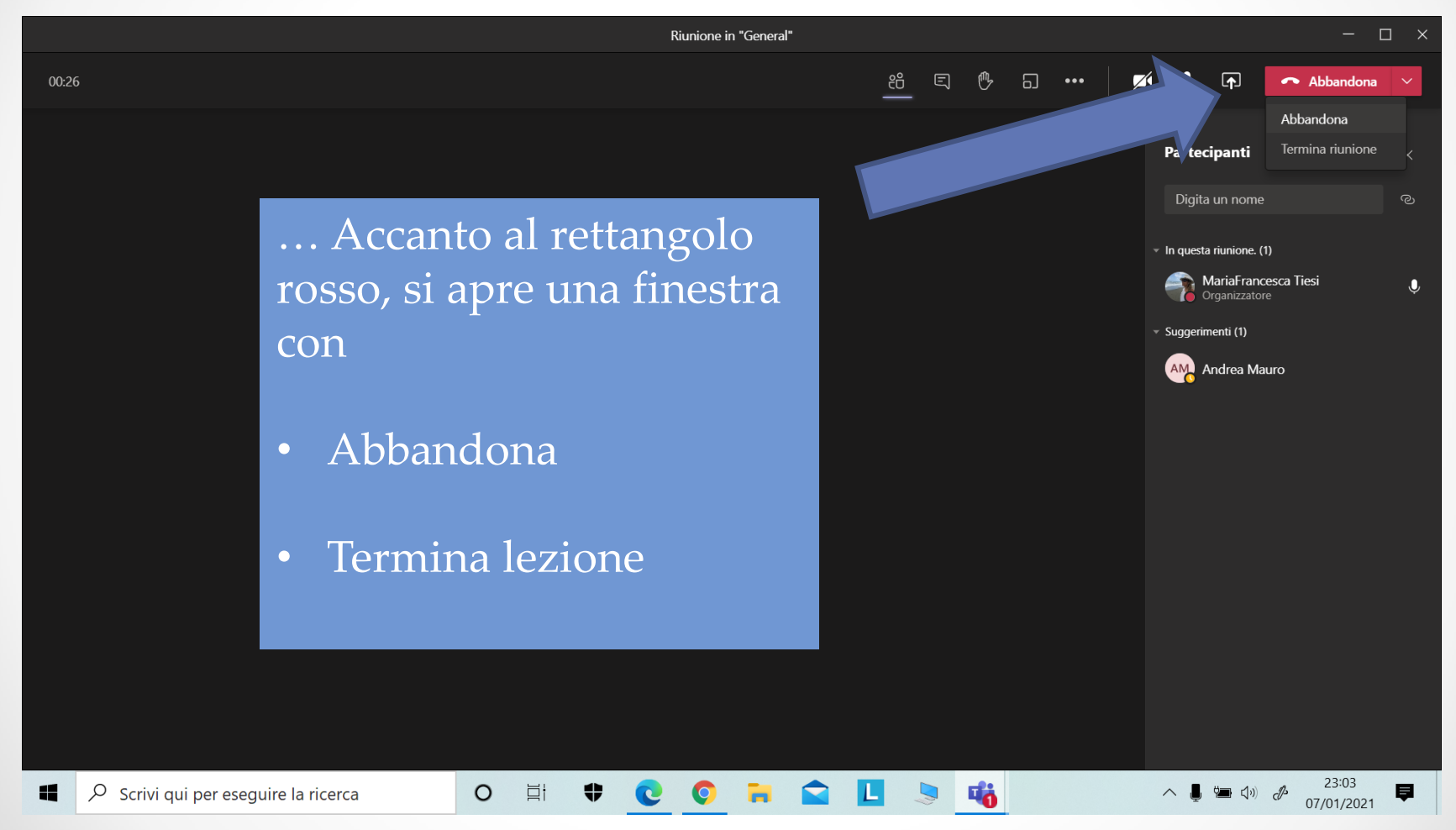

## Selezionando Abbandona...

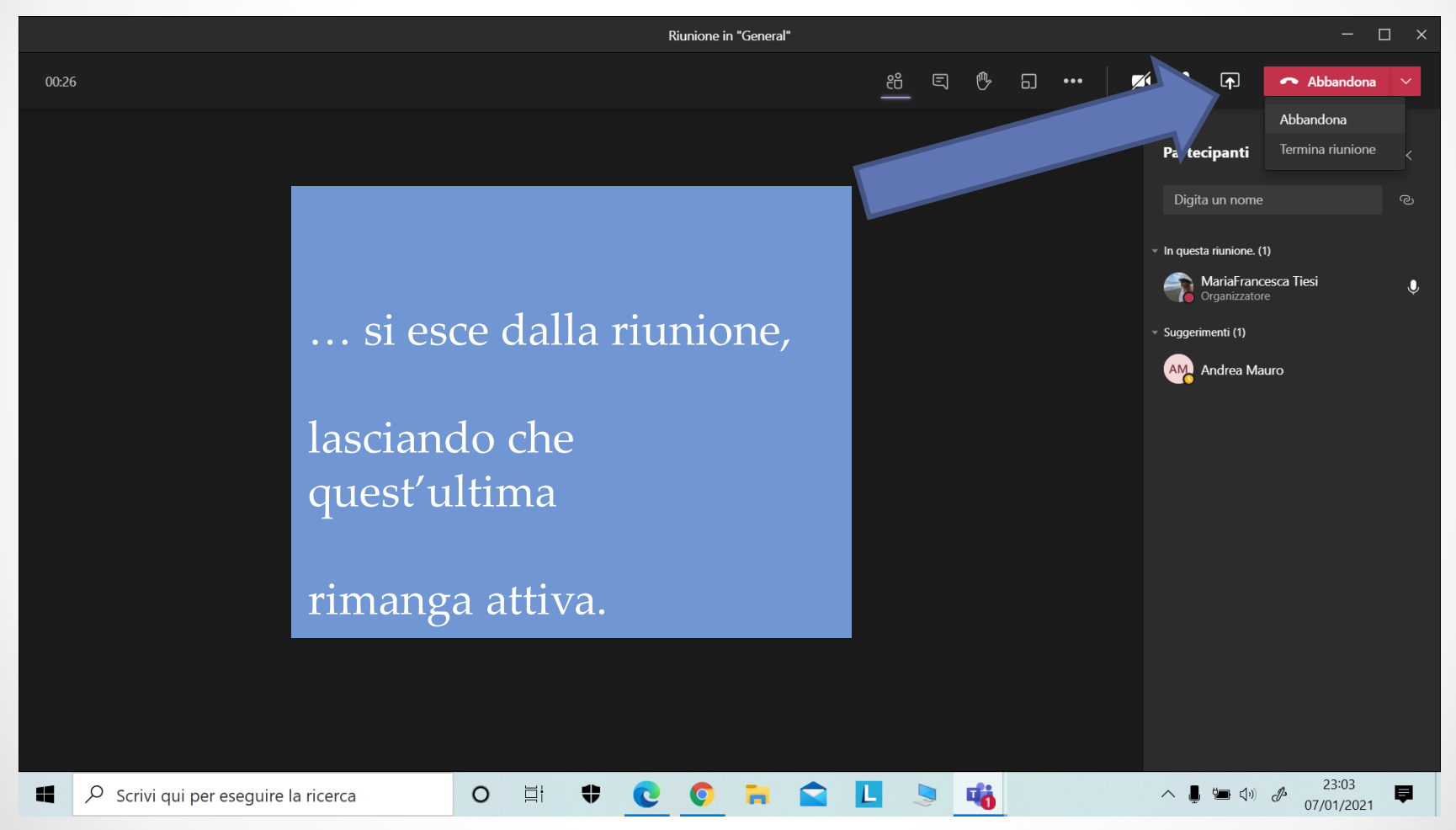

## Selezionando Termina riunione...

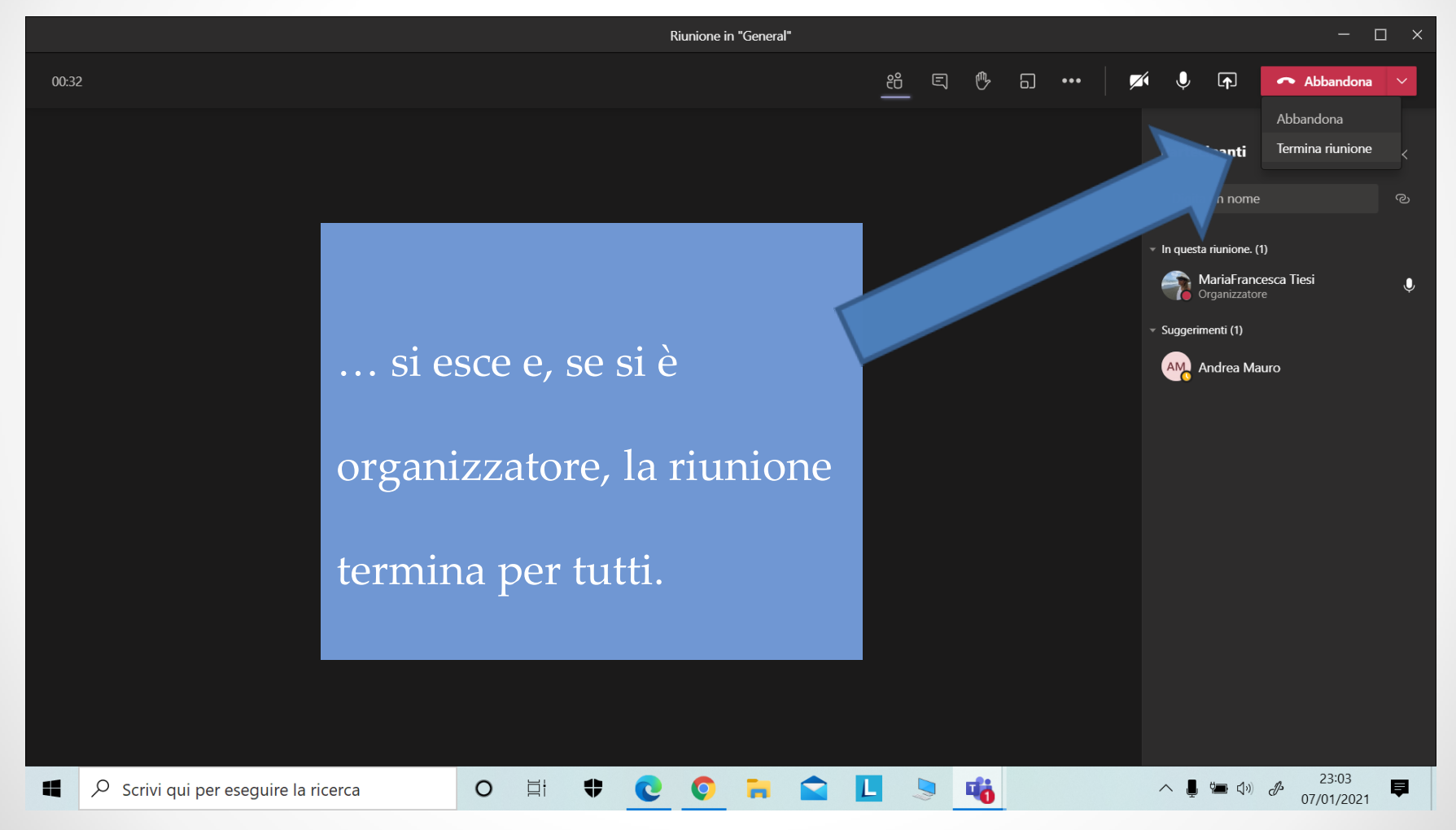